## **Mech – Mixed**

Written by bluelovers and by bluelovers and by bluelovers and by bluelovers and by bluelovers and by bluelovers

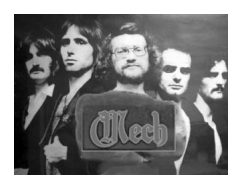

- *1. Kaskader play*
- *2. Królewski Poker*
- *3. Ogród Snów*
- *4. Romantic Bl[ues](http://www.box.net/shared/4itynkx536)*
- *5. Somosierra play*
- *6. Tir*
- *7. TV Super Star*

Mech powstał w Warszawie w 1977 r. z inicjatywy Macieja Januszko i Roberta Milewskiego. Początkowo zespół działał w składzie: \* Maciej Januszko – śpiew, gitara; \* Robert Milewski – śpiew, klawisze; \* Janusz Łakomiec – gitara; \* Krzysztof Fijałkowski – bas; \* Adam Lewandowski – perkusja (min. Air Condition); \* Andrzej Nowicki – bas (później Perfect)

 \* Janusz Domański – perkusja. Od 1981 Mech działał w składzie: \* Maciej Januszko – gitara bass, gitara, śpiew, \* Janusz Łakomiec – gitara, śpiew, \* Robert Milewski – instrumenty klawiszowe, śpiew, \* Andrzej Dylewski – perkusja, instrumenty perkusyjne W tym składzie nagrał dwie płyty – Bluffmanię i Tasmanię. Zespół zawiesił działalność w 1987 i został reaktywowany w 2004. Powrót nastąpił z inicjatywy Jurka Owsiaka i Janusza "Kosy" Kosińskiego. W nowym składzie oprócz Macieja Januszko (śpiew), znaleźli się: \* Piotr "Dziki" Chancewicz – gitary (ex- Syndia, Agency, BO-Session, Dogbite), \* Krzysztof Najman – bas (Closterkeller, Tadeusz Nalepa, John Porter Band, Virgin) \* Piotr "Posejdon" Pawłowski – perkusja (ex Closterkeller, John Porter Band, Virgin). Jesienią 2005 ukazała się pierwsza po reaktywacji płyta zespołu na której usłyszeć można kilka starych utworów w nowych aranżacjach oraz nowe, utrzymane w konwencji hard i heavy rocka.

download: uploaded 4shared ziddu gett divshare

back

Written by bluelovers and by bluelovers and by bluelovers and by bluelovers and by bluelovers and by bluelovers